2. November 2020

With the new External Function feature, you can call compiled programs written in conventional language, as PL1, Assembler, and maybe more.

We closely adapted IBM's TSO/E REXX programming services:

[https://www.ibm.com/support/knowledgecenter/SSLTBW\\_2.2.0/com.ibm.zos.v2r2.ikja300/progsrv.htm](https://www.ibm.com/support/knowledgecenter/SSLTBW_2.2.0/com.ibm.zos.v2r2.ikja300/progsrv.htm) 

How it works:

# **BREXX Call an external Program**

To call an external program, you call it in the same way as a normal BREXX function:

```
say load-module(argument-1,argument-2, ..., argument-15)
```
you can pass up to 15 arguments to the external function. The size of the return value can be up to 1024 bytes.

## Example

Say RXPI()

RXPI is a load module that must be accessible within the link list chain. It does not have any arguments.

# **BREXX Programming Services**

BREXX provides control blocks containing the arguments and a 1024 bytes return buffer.

# **Called Program**

The program needs to match the BREXX calling conventions to manage the argument and return value handling. To ease it, we have isolated communication control blocks and internal functions in a copybook. Once included, it will transparently provide the functionality to the program.

Example, PI calculation:

```
RXPI: PROCEDURE(EFPL_PTR) OPTIONS(MAIN); 00000101
  %INCLUDE RXCOMM; 00000201
…
```
## **Benefits**

The performance of a compiled program is much higher than in BREXX. So if you have complex mathematical calculations, they will be significantly faster than code implemented in BREXX. In our testing, we implemented an algorithm for calculating PI with 500 digits. In comparison, it was over 600 times faster than the same algorithm implemented in BREXX.

## Example, PI calculation:

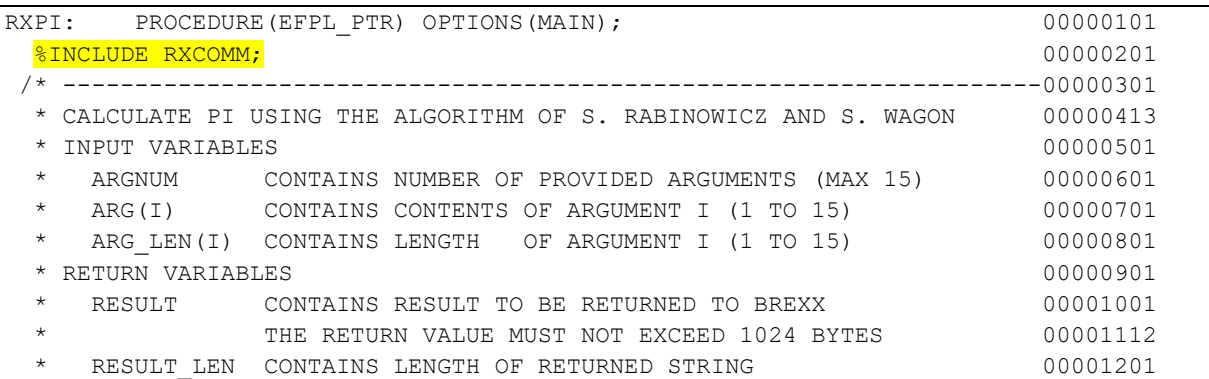

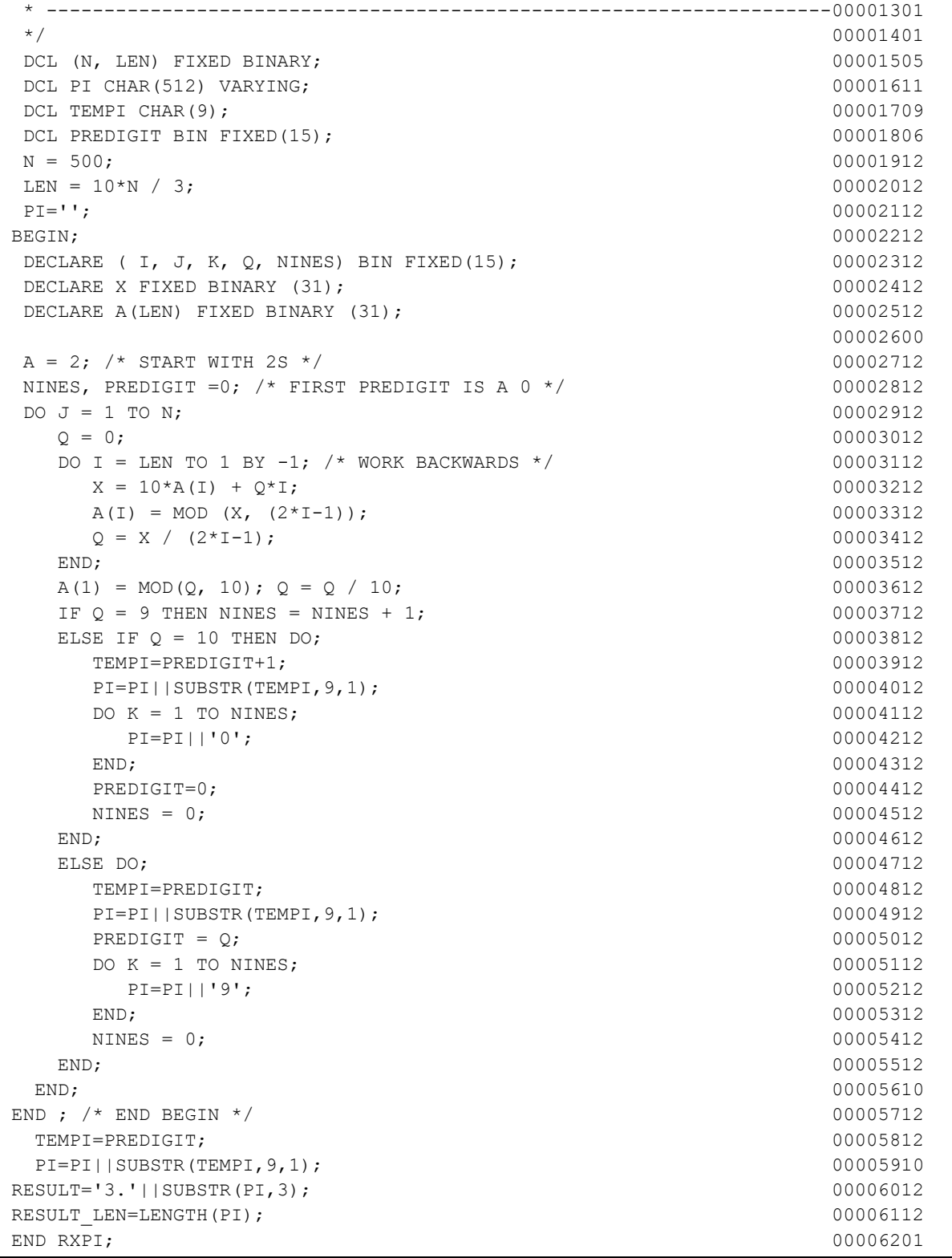

**BREXX Version of the PI calculation program:**

```
/* --------------------------------------------------------------------
 * PI USING THE ALGORITHM OF S. RABINOWICZ AND S. WAGON 
 * --------------------------------------------------------------------
 */ 
RXPIR: 
 N = 500LEN = (10*N/3) %1
  A = 2
```
# BREXX/370 Callable External Functions Mike Grossman & Peter Jacob

```
NINES=0 
  PREDIGIT = 0 /* FIRST PREDIGIT IS A 0 */
  DO J = 1 TO NQ = 0DO I = LEN TO 1 BY -1 /* WORK BACKWARDS */
        X = INT(10*A.I + Q*I)A.I = INT(X//(2 * I - 1))Q = X\% (2 \times I - 1) END 
     A.1 = (Q//10)%Q = Q % 10
     IF O = 9 THEN NINES = NINES + 1
      ELSE IF Q = 10 THEN DO 
         PI=PI||PREDIGIT+1 
         PI=PI||COPIES('0',NINES) 
        PREDIGIT= 0
        NINES = 0 END 
      ELSE DO 
         PI=PI||PREDIGIT 
         PREDIGIT = Q 
         PI=PI||COPIES('9',NINES) 
        NINES = 0 END 
   END 
   PI=PI||PREDIGIT 
RETURN '3.'SUBSTR(PI,3)
```
#### **Comparison of both implementations**

```
PL1 Program:
3.14159265358979323846264338327950288419716939937510582097494459230781640628620
8998628034825342117067982148086513282306647093844609550582231725359408128481117
4502841027019385211055596446229489549303819644288109756659334461284756482337867
8316527120190914564856692346034861045432664821339360726024914127372458700660631
5588174881520920962829254091715364367892590360011330530548820466521384146951941
5116094330572703657595919530921861173819326117931051185480744623799627495673518
857527248912279381830119491 
Elapsed Time 0.49016099452972417 seconds 
BREXX Program: 
3.14159265358979323846264338327950288419716939937510582097494459230781640628620
8998628034825342117067982148086513282306647093844609550582231725359408128481117
4502841027019385211055596446229489549303819644288109756659334461284756482337867
8316527120190914564856692346034861045432664821339360726024914127372458700660631
5588174881520920962829254091715364367892590360011330530548820466521384146951941
5116094330572703657595919530921861173819326117931051185480744623799627495673518
857527248912279381830119491 
Elapsed Time 300.3606059551243 seconds
```
#### **For the hardcore programmer**

The current content of the Communication Interface follows. The long-winded coding is caused by the functionality of the old PL1-360-F compiler.

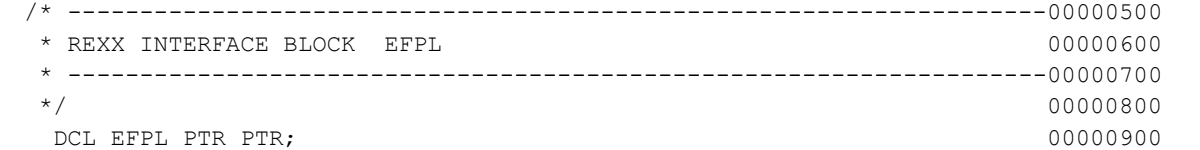

# BREXX/370 Callable External Functions Mike Grossman & Peter Jacob

```
 DCL 1 EFPL BASED(EFPL_PTR), 00001000
     2 EFPLCOM FIXED BIN(31), 00001100
     2 EFPLBARG FIXED BIN(31), 00001200
     2 EFPLEARG FIXED BIN(31), 00001300
     2 EFPLFB FIXED BIN(31), 00001400
     2 EFPLARG PTR, 00001500
     2 EFPLEVAL PTR; 00001600
/* --------------------------------------------------------------------00001700
 * ARGTABLE ENTRIES AND RELATED DEFINITIONS 00001800
 * --------------------------------------------------------------------00001900
\star/ 00002000
 DCL EFPLARG PTR PTR; PTR: 20002100
 EFPLARGPTR = EFPLARG; 00002200
  DCL 1 ARGTABLE BASED(EFPLARG_PTR), 00002300
     2 ARGTABLE_ENTRY(15), 00002402
     3 ARGSTRING PTR PTR, \blacksquare PTR, 00002500
     3 ARGSTRING LENGTH FIXED BIN(31); 00002600
 00002704
  DCL ARGNUM BIN FIXED(31); 00002810
  DCL ARG_LEN(15) BIN FIXED(31); 00002908
  DCL ARG(15) CHAR(255) VARYING; 00003010
 00003104
 DCL ARG_PTR PTR; 00003200
  DCL ARGSTRING CHAR(255) BASED(ARG_PTR); 00003300
/* --------------------------------------------------------------------00003400
 * EVALUATION BLOCK: EVALBLOCK 00003500
 * --------------------------------------------------------------------00003600
\star/ 00003700
 DCL EFPLEVAL ADR PTR PTR; 00003800
DCL EFPLEVAL PTR PTR; experience and the contract of the contract of the contract of the contract of the contract of the contract of the contract of the contract of the contract of the contract of the contract of the contr
EFPLEVAL ADR PTR = EFPLEVAL; 00004000
 00004104
 DCL 1 EVALBLOCK ADR BASED(EFPLEVAL ADR PTR), 00004200
     2 EFPLEVAL_ADR PTR; 00004300
 00004400
 EFPLEVAL PTR = EFPLEVAL ADR; 00004500
 00004600
 DCL 1 EVALBLOCK BASED(EFPLEVAL PTR),
    2 EVALBLOCK EVPAD1 FIXED BIN(31), 00004800
     2 EVALBLOCK_EVSIZE FIXED BIN(31), 00004900
     2 EVALBLOCK_EVLEN FIXED BIN(31), 00005000
    2 EVALBLOCK EVPAD2 FIXED BIN(31), 00005100
     2 EVALBLOCK_EVDATA CHAR(256); 00005200
 00005300
  DCL EVDATA_PTR PTR; 00005400
 DCL EVDATLN PTR PTR; 00005500
 00005600
 EVDATA PTR = ADDR(EVALBLOCK EVDATA); 00005700EVDATLN PTR = ADDR(EVALBLOCK EVLEN); 00005800
 00005900
 DCL RESULT CHAR(1024) BASED (EVDATA PTR); 00006009
 DCL RESULT LEN BIN FIXED(31) BASED(EVDATLN PTR); 00006100
00006200RESULT LEN = 1; 00006300
/* --------------------------------------------------------------------00006400
 * COPY BREXX PARMS INTO PL1 STRUCTURE 00006503
 * --------------------------------------------------------------------00006600
\star/ 00006703
  DCL AI BIN FIXED(31); 00006804
 00006904
  DO AI=1 TO 15 ; 00007004
  ARG_PTR = ARGSTRING_PTR(AI); 00007103
```
# BREXX/370 Callable External Functions Mike Grossman & Peter Jacob

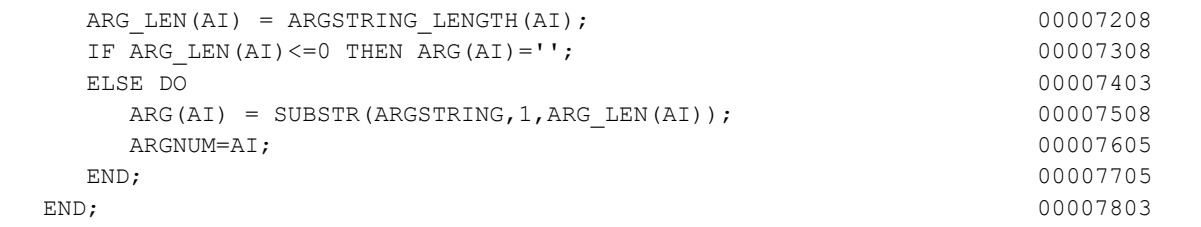